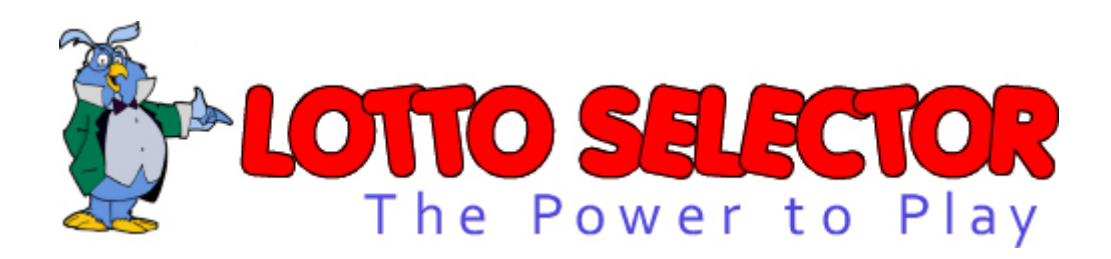

# **Written by Jamie Pocock**

**Copyright Micracom 2012**

**Help Revision 1.0.0**

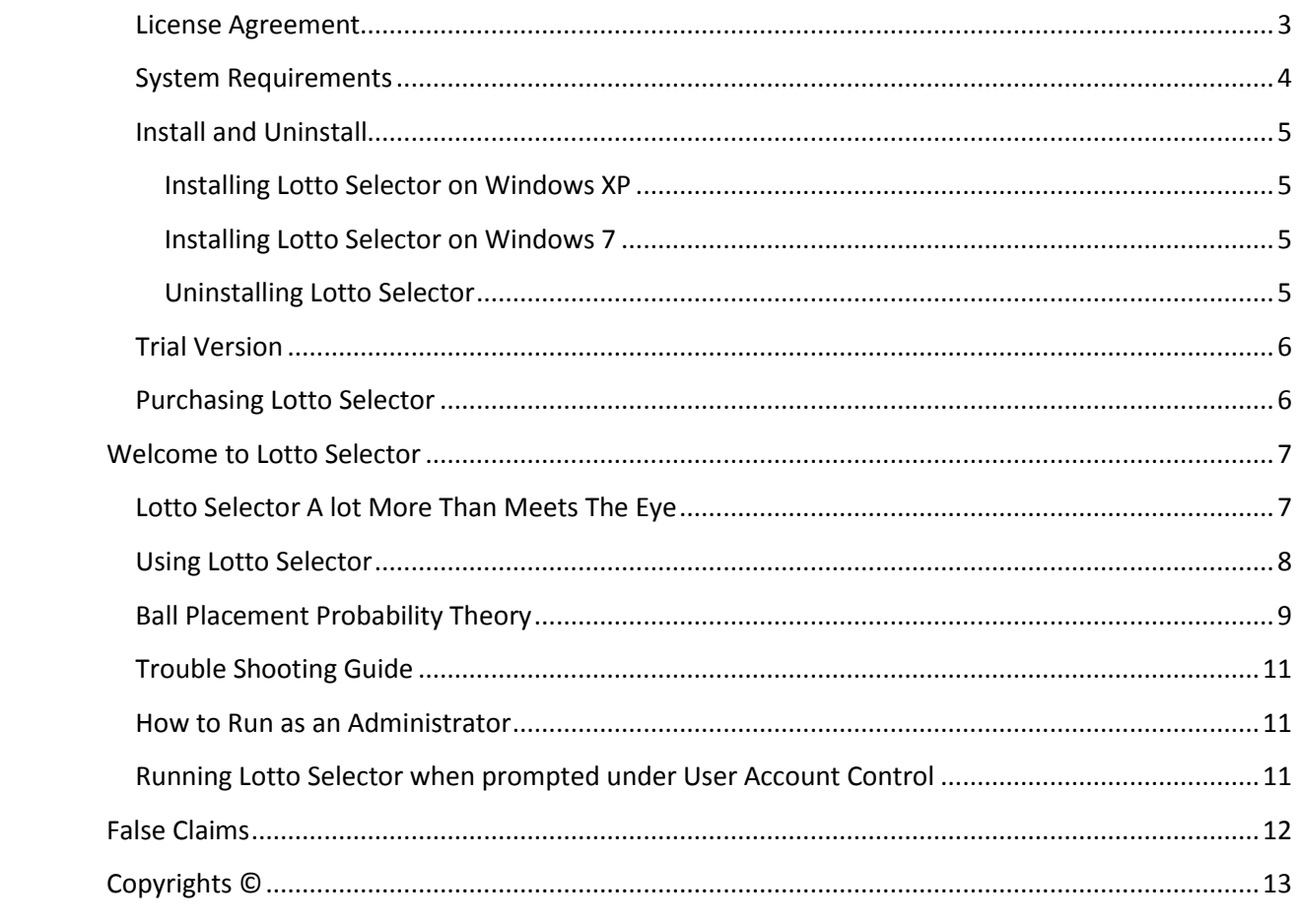

## <span id="page-2-0"></span>**License Agreement**

Please read the following information carefully before using the Lotto Selector, this covers the terms and conditions you are accepting by installing and / or using the Lotto Selector.

#### DO NOT USE THE LOTTO SELECTOR IF YOU DO NOT AGREE WITH THE TERMS AND CONDITIONS.

LOTTO SELECTOR is a PC based software that you as a user install on your computer. Jamie Pocock is the author, distributor and sole owner of Lotto Selector and has been since concept in 1989. Without the full written permission of Jamie Pocock signed and witnessed by legal representative of Jamie Pocock and a legal witness of the third party (you) you may not do the following. No company, no business, no individual person of any type or kind may copy, distribute or rewrite Lotto Selector. This covers but is not limited to electronic means ( over the internet, or intranet) and media distribution (CD, DVD, or any other possible storage device). Lotto Selector may not be converted to other formats, including but in no way limited to for use on portable devices, PDA'S, phones and/or Mobile devices, other operating systems. Lotto Selector and any complementary files that are installed are distributed and licensed "as is". Jamie Pocock disclaims all warranties, either spoken or unspoken, including, but not restricted to implied warranties of merchantability and fitness for a specific objective. Should Lotto Selector prove defective, you the user assumes the risk of paying the entire cost of all necessary servicing, repair, or correction and any incidental or consequential damages. In no event will Jamie Pocock be liable for any damages whatsoever (including without limitation damages for loss of profits, interruption, loss of information and the like) arising due to the use or the inability to use Lotto Selector even if Jamie Pocock has been advised of the probability of such damages arising. Subjected to the conditions in this license agreement you may redistribute the unmodified trial version of Lotto Selector, provided you do not charge for it or alter it in anyway.

The Lotto Selector © is copyright protected, owned by Jamie Pocock.

## <span id="page-3-0"></span>**System Requirements**

This Lotto Selector requires a PC running Windows to run, currently Lotto Selector is not available on the MAC or on Linux

### **Minimum Requirements**

- $\cdot$  A PC with 1Ghz processor or higher
- $\cdot$  512mb RAM

#### **Recommended Requirements**

- $\cdot$  A PC with 2Ghz processor or higher
- 1GB RAM

### **Supported Operating Systems**

- Windows 2000
- Windows ME
- Windows XP ‐ 32bit and 64bit versions are supported
- Windows Vista ‐ 32bit and 64bit versions are supported
- Windows 7 ‐ 32bit and 64bit versions are supported.

### **Prerequisite Software**

VB Runtime Library, if not installed on your computer Lotto Selector will install this during installation.

Visual Basic Script Engine, again Lotto Selector will install this automatically if not found on your computer

PDF viewer such as Adobe Reader to view the help files.

## <span id="page-4-0"></span>**Install and Uninstall**

#### <span id="page-4-1"></span>**Installing Lotto Selector on Windows XP**

o To install Lotto Selector on windows XP simply run the installer file This will launch the installer from where you will be guided through the rest of the installation process.

#### <span id="page-4-2"></span>**Installing Lotto Selector on Windows 7**

Windows 7 users need to install Lotto Selector as an administrator, this is due to new file security Microsoft have put in place. If Lotto Selector is not installed as an administrator it won't have the required permissions to use the live update feature, it may also be restricted in saving user information such as what draw the user last loaded.

o To install Lotto Selector as an administrator right click the installer file In the menu that pops up select Run this program as an administrator, say yes to the prompt. This will launch the installer from where you will be guided through the rest of the installation process.

o If you are experiencing problems see the troubleshooting section on how to run Lotto Selector as an administrator.

#### <span id="page-4-3"></span>**Uninstalling Lotto Selector**

Windows XP ‐ LSA can be removed through the Add/Remove programs in control panel Windows 7 ‐ LSA can be removed through the Programs and features in control panel

### <span id="page-5-0"></span>**Trial Version**

Lotto Selector comes with a simply 5 load trial usage, after loading 5 times Lotto selector will require a licence key to continue using it. If you decide you would like to continue using Lotto Selector after the trial then you simply purchase a product key, enter in to the software.

### <span id="page-5-1"></span>**Purchasing Lotto Selector**

You can purchase a user license key from the following website http://www.lsa‐lottery‐software.com/LottoSelector/Purchase.htm

Jamie Pocock does not have access and can never have access to your payment details. The details you enter when purchasing are kept between you and the card company. Jamie Pocock is provided the following information in regards to the transaction from the card company after the payment has cleared.

- Name
- · Address
- Date of Purchase
- Email Address  $\bullet$  .
- Payment Completed Status

When the confirmation email is received by Jamie Pocock from the card company a product key will generated and sent to the email address you provided the card company during the purchase. Jamie Pocock will NOT gift, sale or pass on your details in anyway, type or form period. Jamie Pocock will retain the details provided for support purposes only.

#### All information received is treated under the following strict security policy

- All data is encrypted using a custom 256bit data encryption, (virtually impossible to crack)
- All data is stored on a standalone computer that is not connected to any form of network.

Your details will only ever be used in the future to confirm your registration details when providing technical support.

## <span id="page-6-0"></span>**Welcome to Lotto Selector**

Lotto Selector is a powerful yet very simple to use lottery number generator written for the PC and is designed to provide numbers to be placed on lotteries. This software uses the Lottery Statistic Analyser's advanced math engine to generate numbers. Lottery Statistic Analyser is the most statistically advanced lottery software on the market today. I wrote the Lotto Selector to simplify the selection of high probability numbers without the learning curve or time to analyse and make predictions within the parent software Lottery Statistic Analyser.

### <span id="page-6-1"></span>**Lotto Selector A lot More Than Meets The Eye**

Lotto selector is not another random number generator, in fact it is far from that, don't let the simplicity of the interface fool you, Lotto Selector has a mathematical powerhouse running in the background calculating ball placement probabilities and normal distributions on millions of combinations every time you click the refresh button.

## <span id="page-7-0"></span>**Using Lotto Selector**

This application is so simple to use it hardly needs explaining but I will for completeness

Load the software from the start menu of your PC, after a moment the splash screen will disappear and you will be presented with the screen below.

Select the draw you wish to generate numbers for.

The generator screen will appear.

For this example I used the UK Lotto.

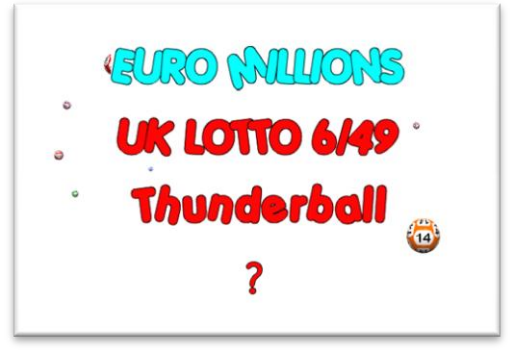

Select the refresh button middle bottom of the screen to generate the numbers. The statistics on some combinations are better than others, this is indicated with the Stop picture visible in the image below

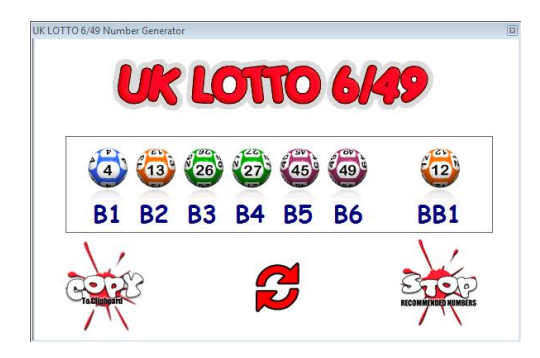

If you want to keep a copy of the numbers generated they can be copied to the systems clipboard by selecting the Copy button, it's a simple matter of pasting them in to your preferred application for saving.

f you interested in what is happening in the background to generate these numbers then please read the next section..

## <span id="page-8-0"></span>**Ball Placement Probability Theory**

Lotto selector uses ball placement probability theory to find the best numbers to play which ensures higher ball hit ratios than using simply random numbers.

Ball Placement Probability Theory come about as the result of two years research in to number wheeling when writing the Lottery Statistic Analyser. It was discovered that subsets of numbers have different hit ratio percentages, some excessively larger than others.

An example of this in action would help calm the sceptics amongst us right now.

Take the combination 01 02 04 12 23 30 and split it in to its 20 three ball combinations

Count how many times each of the 3 ball combinations appear in entire draw.

Add up the result and you would find that 01 02 04 12 23 30 has 36,541 chances of hitting 3 numbers in the positions found within 01 02 04 12 23 30. Now the combination 01 06 16 37 38 46 subjected to the same math. 01 06 16 37 38 46 has 70,007 chances of hitting 3 numbers in the positions laid out in the ticket. 70,007 - 36,541 = 33,466

33,466 is a massive probability increase from a single ticket but the math shows this possible. Still not convinced that Ball Placement Probability Theory works then see the table below that shows the math and data for the above.

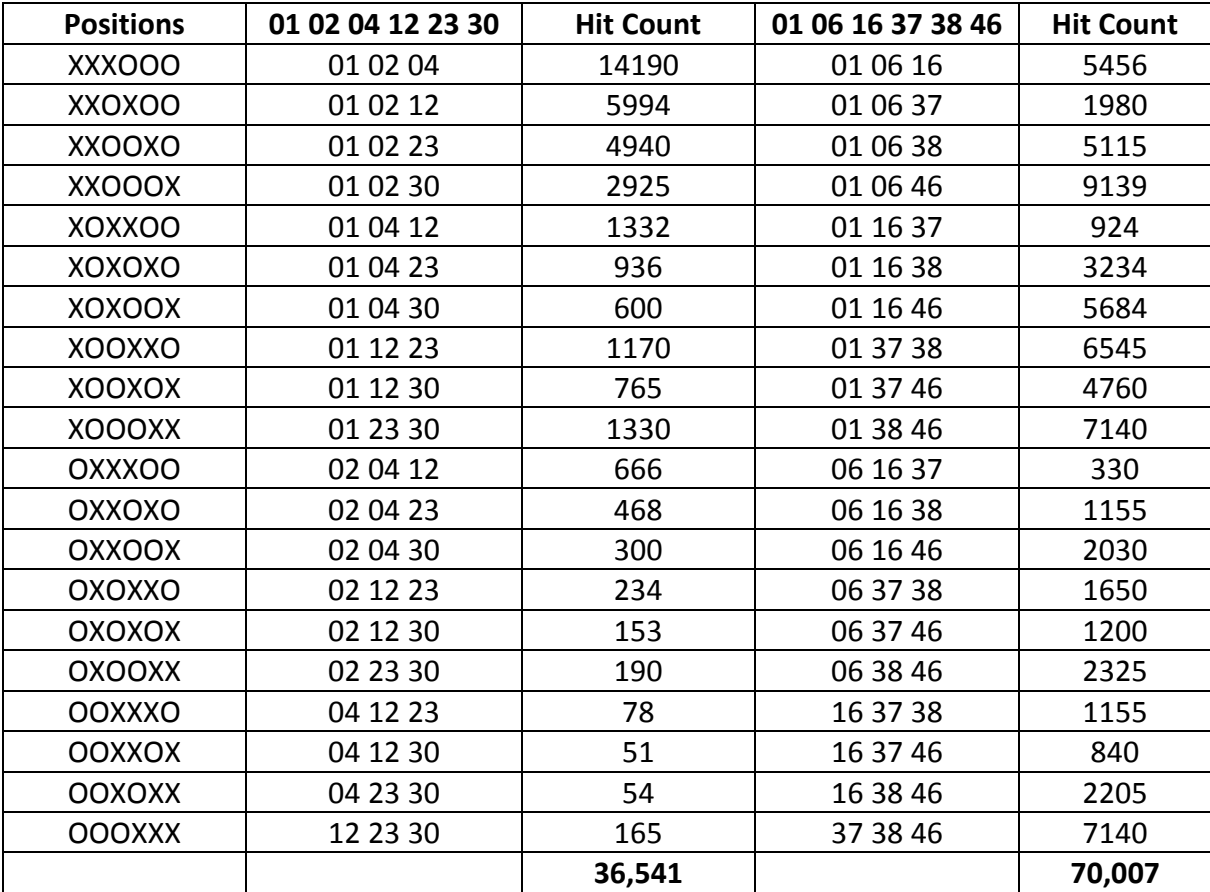

Why do you need to know about my Ball Placement Probability Theory ?

Well the numbers the Lotto picker generates are all high ranking Ball Placement Probability numbers which in turn gives you an edge, I discussed the 3 ball hit ratios but Lotto sector also takes in to account all 2 ball placement probabilities before makings is choice.

Take a look at the follow test report preformed on the Lotto selector pri to public release, the combination **01 06 16 37 38 46 was** generated.

This is how it was generated

**13,983,816 six ball combinations were used to calculate the combination produced, each contained 20 three ball combinations producing a total of 279,676,320 possible three number arrangements in the 6/49 draw used**

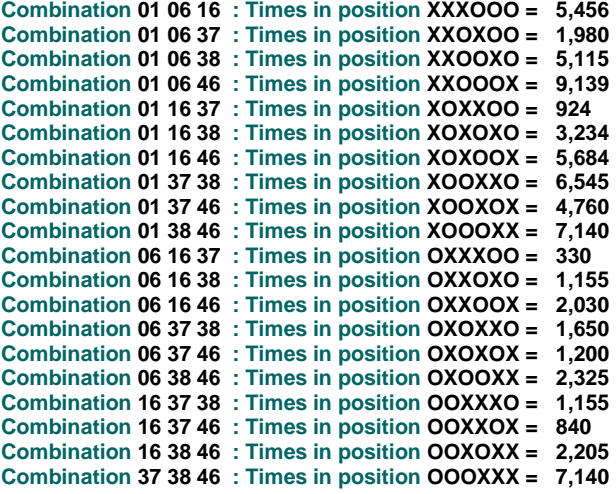

**Combination 01 06 16 37 38 46 has a 3 ball coverage of 70,007 positions**

**LSA Global 2 Ball Combination Position Frequency**

**13,983,816 six ball combinations were used to calculate the following, each containing 15 two ball combinations producing a total of 209,757,240 possible two number arrangements in a 6/49 draw**

**----------------------------------------------------------------------------------------------------**

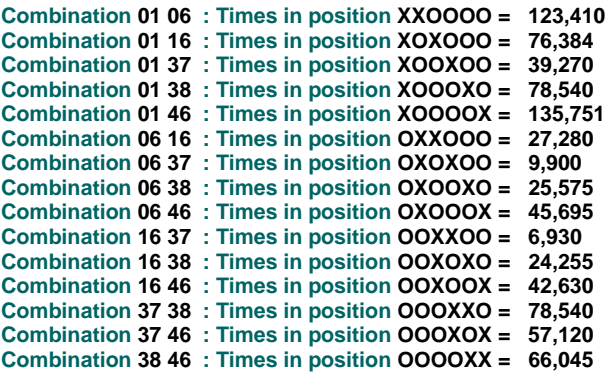

**Combination 01 06 16 37 38 46 has a 2 ball coverage of 837,325 positions**

This is what goes on in the background before a combination is made and shown on screen.

**All you need do is click a button.**

## <span id="page-10-0"></span>**Trouble Shooting Guide**

This section attempts to answer questions I am occasionally asked.

If the answer to your question is not here then please do contact me using the Help button on the splash screen of LSA, through the help menu of LSA or through the website.

### <span id="page-10-1"></span>**How to Run as an Administrator**

- Windows **64Bit** machine
- Navigate to C:\Program Files (x86)\Micracom\Lotto Selector
- Windows **32Bit** machine
- Navigate to C:\Program Files \Micracom\Lotto Selector
- Right Click LSv1\_0\_0.exe
- Select **Properties**
- Select the **Compatibility** tab
- Click the button "**Change Settings For All Users**"
- Tick **Run This Program as an administrator**
- Click **OK**
- Click the **Security** tab
- Click **Edit**
- Click **Add**
- Type in the word
- Everyone
- Click **OK**
- Highlight Everyone in the list (Group or user names:)
- Tick **Allow on Full Control**
- Click **Apply**
- Click **OK**
- Click **OK**

Now when you run the program from the start menu you will get a security prompt, just click the Yes button and Lotto Selector will load and run.

### <span id="page-10-2"></span>**Running Lotto Selector when prompted under User Account Control**

Some users will have tighter security than others on their PC, if you see a security warning when you load Lotto Selector simply click Yes to continue to load, this is safe and will in no way compromise the security of your computer. If you select no Lotto Selector will not run.

## <span id="page-11-0"></span>**False Claims**

I want to discharge any potential misunderstandings from my software or this document and distance Lotto Selector from the stigma around lotto systems with the simple statement.

#### **Lotto Selector**

#### **IS NOT A LOTTERY SYSTEM ,**

### **ITS A MATHMATICAL TOOL THAT PRODUCE'S HIGH PROBERBILITY COMBINATIONS BY USING THE NORMAL DISTRIBUTION OF ALL COMBINATIONS IN THE DRAW**

Lotto Selector is a mathematically based lottery combination generation tool and as such takes a logical approach to providing combinations for lotteries. **It is not** a supernatural tool that can predict your lottery and does not claim to poses any such magical powers.

Lotto Selector has been designed specifically not to provide deceptive information or data but to provide users with far-reaching statistical combinations on their draw. Using Lotto Selector you can be sure the numbers produced are statistically correct and follow real mathematical rules. Lotto Selector provides accurate and none presumptuous findings .

So many people make false claims to encourage users to purchase their systems. Lotto Selector does not do this, never have I, or will I claimed the Lotto Selector can predict lotteries. I will summarize this as clearly as possible.

- NO **SOFTWARE** CAN PREDICT THE LOTTERY
- NO **SYSTEM** CAN PREDICT A LOTTERY
- NO **BOOK** CAN PREDICT A LOTTERY

There is one exception to this, if there are enough users of a particular system then that system will eventually win, not because it works but because the math shows if enough people use it then eventually at some point in time it will become true. It's very simple, the more users of a system the more chances that system will win something.

**Note on Systems**: Someone will win a lottery most weeks, be the numbers chosen by lucky dip or birthdays or a claimed system, that's because millions play lotteries every week and the chances one will win is then high. If millions were to play a single system then most weeks that system would win a large prize.... hence the owner of the system would use this as advertising and more people would buy into the system and use it , then more people would win using it and the myth grows.. It's a vicious cycle, don't get caught up in it. One day a person may make a time machine and go forth and collect the lottery results and then come back to today, even if this very unlikely event happened, would they sale these numbers? When looking at these systems keep an open mind, don't become part of the vicious cycle. If anybody claims they have such a system **they are almost certainly fraudulent** and should be avoided no matter what evidence they can fabricate. If there is a system that claims proof of jackpot winners then find out how many users there are of that system before jumping in, if the person cannot provide such information then again avoid it.

# <span id="page-12-0"></span>**Copyrights ©**

Lotto Selector© and Lottery Statistic Analyser© are copyright protected works with a number of copyrights and additional copyrights pending. Also the intellectual property (IP) of this work is owned and has been owned by Jamie Pocock since 1989 and as such falls under the Copyright, designs and patents Act of 1988 recognized in many international agreements including the Berne Convention (World Intellectual Property Organisation).

Copyrights of The Lotto Selector© and the Lottery Statistic Analyser©

- **Lotto Selector©**
	- o Lottery number generation software and source code as held at the UK registers office.
- **Lottery Statistic Analyser© (LSA)**
	- o Lottery analysis software and source code as held at the UK registers office.
- **Ball Placement Probability**
	- o A system for use when playing lotteries that allows the arrangement of numbers so that the maximum ball distribution hit ratio is achieved and is based on the normal distribution of the draws combinations
- **Ball Placement Distribution**
	- o A method implemented in the Lotto Selector© and the Lottery Statistic Analyser© that counts the times every number appears in each numeric position (section or placement ) using every possible combination available in the draw., selects numbers from the normal distribution of each section or placement.

The copyright information in this document may not be the latest, please See http://www.ipo.gov.uk for all copyrights and patents.